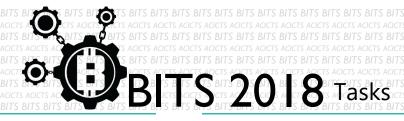

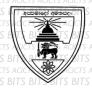

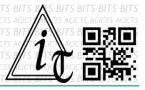

## **DESIGN**

[TASK ID - 0015D008]

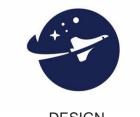

DESIGN AN ANIMATED LOGO

## **DESCRIPTION**

For this task, you have to design an animated logo. You can use any
method to design your logo. Finally, you have to save your project
in Google Drive and send us a link of sharing through an
email[bits.acicts@gmail.com] using form in main website. Send us the
links for your GitHub account (optional). Surf on Google and use BITSHelp page for more help.

## **STEPS**

- Make an account on Slack if you haven't. (optional) [https://slack.com/]
- Design an animated logo.
- Upload it to Google Drive.

## **WORKING WITH US**

f you have any questions related to this. You can ask it on our Slack Group, on our portal [portal.acicts.io] or visiting ACICTS in the school time.

Join our Slack group using the below link or by scanning the QR code below.

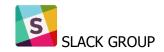

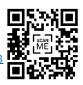